# RS232-BAS-Bausatz **Best.Nr. 810 099**

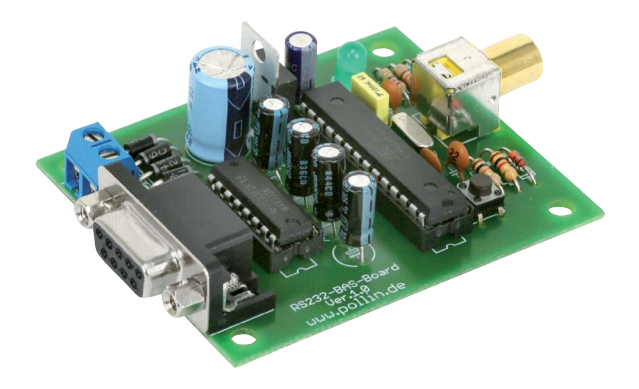

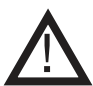

### Wichtiger Hinweis!

Lesen Sie diese Gebrauchsanleitung, bevor Sie diesen RS232-BAS Wandler in Betrieb nehmen. Bewahren Sie diese Gebrauchsanleitung an einem für alle Benutzer jederzeit zugänglichen Platz auf.

### Sicherheitshinweise

Bei allen Geräten, die zu ihrem Betrieb eine elektrische Spannung benötigen, müssen die gültigen VDE-Vorschriften beachtet werden. Besonders relevant sind für diesen RS232-BAS Wandler die VDE-Richtlinien VDE 0100, VDE 0550/0551, VDE 0700, VDE 0711 und VDE 0860. Bitte beachten Sie auch nachfolgende Sicherheitshinweise:

- Baugruppen und Bauteile gehören nicht in Kinderhände!
- Beim Umgang mit Produkten die mit elektrischer Spannung in Berührung kommen, müssen die gültigen VDE-Vorschriften beachtet werden.
- Bauteile, Baugruppen oder Geräte, dürfen nur in Betrieb genommen werden, wenn sie vorher berührungssicher in ein Gehäuse eingebaut wurden. Während des Einbaus müssen diese vom Stromnetz getrennt sein.
- Geräte, die mit einer Versorgungsspannung größer als 24 V- betrieben werden, dürfen nur von einer fachkundigen Person angeschlossen werden.
- In Schulen, Ausbildungseinrichtungen, Hobby- und Selbsthilfewerkstätten ist das Betreiben von Baugruppen durch geschultes Personal verantwortlich zu überwachen.
- Betreiben Sie die Baugruppe nicht in einer Umgebung in welcher brennbare Gase, Dämpfe oder Stäube vorhanden sind oder vorhanden sein können.
- Falls das Gerät repariert werden muss, dürfen nur Original-Ersatzteile verwendet werden! Die Verwendung abweichender Ersatzteile kann zu ernsthaften Sach- und Personenschäden führen! Eine Reparatur des Gerätes darf nur vom Elektrofachmann durchgeführt werden!

### Bestimmungsgemäße Verwendung

Der RS232-BAS Wandler ist als Experimentier- und Lernplatine entwickelt worden. Er ist nicht geeignet Steuerungsaufgaben im produktiven Betrieb zu übernehmen. Der RS232-BAS Wandler ist für den Gebrauch in trockenen und sauberen Räumen bestimmt. Ein anderer Einsatz als angegeben ist nicht zulässig!

Der nicht bestimmungsgemäße Einsatz dieses Produktes kann dieses beschädigen, was mit Gefahren, wie z.B. Kurzschluss, Brand, elektrischer Schlag etc. verbunden ist. Das gesamte Produkt darf nicht geändert bzw. umgebaut werden! Auf keinen Fall darf 230 V~ Netzspannung angeschlossen werden. Es besteht dann Lebensgefahr.

Für alle Personen- und Sachschäden, die aus nicht bestimmungsgemäßer Verwendung entstehen, ist nicht der Hersteller, sondern der Betreiber verantwortlich. Bitte beachten Sie, dass Bedien- und/oder Anschlussfehler außerhalb unseres Einflussbereiches liegen. Verständlicherweise können wir für Schäden, die daraus entstehen, keinerlei Haftung übernehmen.

### Montage der Bauelemente

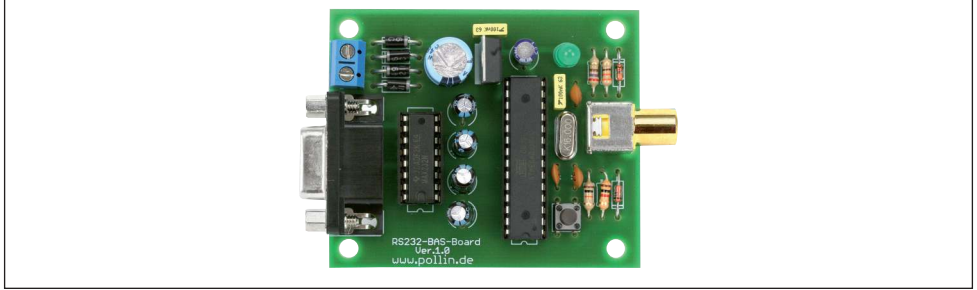

RS232-BAS Wandler

Der RS232-BAS Wandler besteht aus einer Vielzahl von Bauelementen wie Widerständen, Elkos, Kondensatoren, Dioden, ICs, und einem Quarz, einer LED, einer 2pol. Anschluss-klemme sowie einer Cinchbuchse. Aus diesem Grunde wurde bei der Entwicklung des Platinenlayouts darauf Wert gelegt, dass eine leichte und schnelle Montage der Bauteile ermöglicht wird und bestmögliche Übersichtlichkeit gegeben ist, um so die universellen Anwendungsmöglichkeiten des Wandlers zu erhöhen. Wir empfehlen deshalb den Aufbau der Platine genauso vorzunehmen, wie er nachfolgend beschrieben wird.

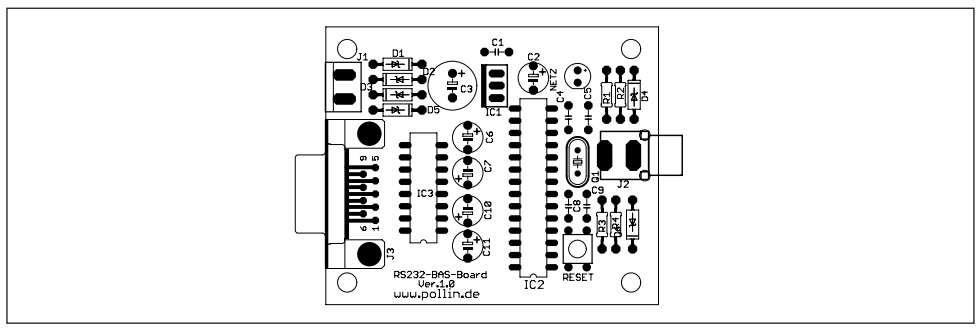

Bestückungsplan

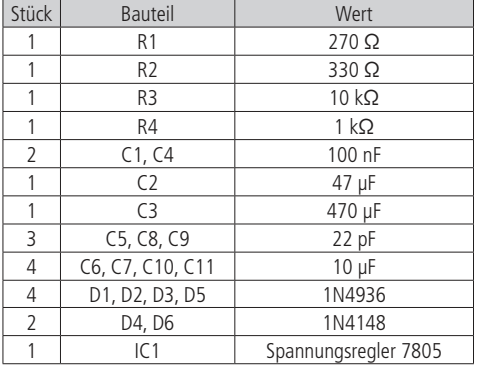

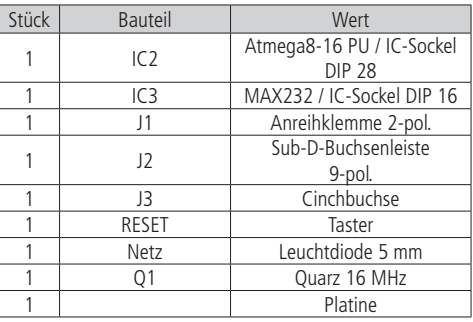

**Stückliste** 

Bevor Sie mit der eigentlichen Montage beginnen, überprüfen Sie zuerst anhand der oben aufgeführten Stückliste, ob alle Bauteile im Lieferumfang enthalten sind.

Nach der Überprüfung der Stückliste sollten Sie zunächst mit der Montage derjenigen Bauteile beginnen, die die niedrigsten Bauformen besitzen. Demzufolge sollte mit den Widerständen, Spulen und Dioden begonnen werden. Danach fahren Sie mit den Integrierten Schaltungen (ICs) bzw. IC-Sockeln, Kondensatoren, Elektrolyt-Kondensatoren (Elkos), Quarze, und der Leuchtdiode fort. Zuletzt sollte die 2-polige Anreihklemmen, die 9-poligen Sub-D-Buchsenleiste sowie die Cinchbuchse und die LED verlötet werden.

### Widerstände

Um mit der Montage der Widerstände beginnen zu können, muss zunächst ermittelt werden, welchen Wert jeder einzelne Widerstand besitzt, um ihn so anschließend an der richtigen Stelle auf der Platine platzieren zu können. Zur Ermittlung des Widerstandswertes kann der auf dem Widerstand aufgedruckte Farbcode dienen (siehe Tabelle) oder der Wert des Widerstandes kann mit Hilfe eines Vielfachmessgerätes mit integriertem Ohmmeter messtechnisch bestimmt werden. Zum Ablesen des Farbcodes wird der Widerstand so gehalten, dass sich der goldfarbene Toleranzring auf der rechten Seite des Widerstandskörpers befindet. Die Farbringe werden dann von links nach rechts abgelesen.

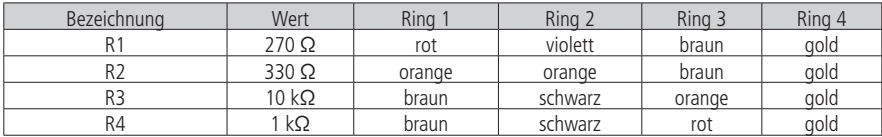

Nach der Ermittlung des Widerstandswertes sollten die Anschlussdrähte des Widerstandes entsprechend dem Rastermaß rechtwinklig abgebogen und in die vorgesehenen Bohrungen auf der Platine (siehe Bestückungsplan) gesteckt werden. Damit die Widerstände beim Umdrehen der Platine nicht herausfallen können, biegen Sie die Anschlussdrähte leicht auseinander und verlöten diese an den Lötpunkten mit den Leiterbahnen auf der Rückseite der Platine. Anschließend sollten die überstehenden Anschlussdrähte abgeschnitten werden.

### Dioden

Nachdem die Widerstände auf der Platine platziert und verlötet wurden, kann mit dem Einbau der Dioden begonnen werden. Im Gegensatz zu den Widerständen ist der Typ der Dioden auf deren Gehäuse aufgedruckt.

Für die Montage der Dioden ist es ebenso ratsam wie für die Widerstände, deren Anschlussdrähte entsprechend dem Rastermaß rechtwinklig abzubiegen und in die für die Diode vorgesehenen Bohrungen zu stecken. Beachten Sie dabei unbedingt die Polarität der Diode (schwarzer Kathodenstrich der Diode muss mit dem Strich des Bestückungsdrucks auf der Platine übereinstimmen).

Nachdem Sie die Anschlussdrähte der Dioden auf der Unterseite der Platine leicht auseinander gebogen haben, um das Durchrutschen der Bauteile beim Umdrehen der Platine zu vermeiden, können Sie mit dem Verlöten beginnen. Die überstehenden Anschlussdrähte sollten nach dem Verlöten gekürzt werden.

### IC-Sockel

Bei der Montage der IC-Sockel ist unbedingt darauf zu achten, dass die Einkerbung bzw. Abschrägung am Sockel mit dem Bestückungsdruck der Platine übereinstimmt. Die äußersten Pins der Sockel können zur leichteren Fixierung im eingesteckten Zustand leicht umgebogen werden.

## Integrierte Schaltungen (ICs)

Auch bei der Montage der ICs ist unbedingt auf die Pinbelegung zu achten, da die ICs bei falschem Einbau beschädigt werden. Die Einkerbung auf der Oberseite des ICs muss bei der Montage mit der Einkerbung des IC-Sockels und dem Bestückungsdruck der Platine übereinstimmen.

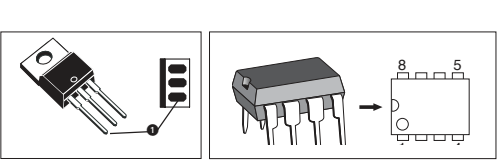

## Kondensatoren und Elektrolyt-Kondensatoren (Elkos)

Ähnlich wie bei den Dioden ist der Wert der Kondensatoren bzw. Elektrolyt-Kondensatoren auf dem Bauteil aufgedruckt. Im Gegensatz zu Kondensatoren ist bei Elektrolyt-Kondensatoren unbedingt auf deren Polung zu achten. Je nach Hersteller besitzen Elektrolyt-Kondensatoren unterschiedliche Kennzeichnungen ihrer Polarität. Einige Hersteller kennzeichnen den Pluspol mit "+", andere dagegen den Minuspol entsprechend mit "-". Bitte achten Sie darauf, dass die Polarität des Elektrolyt-Kondensators mit der Angabe der Polarität des Bestückungsdruckes auf der Platine übereinstimmt. Ebenso wie bei den zuvor montierten Bauteilen sollten die Anschlussdrähte der Kondensatoren und Elektrolyt-Kondensatoren auf der Unterseite der Platine leicht nach außen gebogen werden, damit diese Bauteile beim Umdrehen der Platine und dem anschließenden Verlöten der Anschlussdrähte nicht herausfallen. Die überstehenden Draht-enden der Bauteile sollten wie gewohnt nach dem Verlöten der Bauteile entfernt werden.

## Leuchtdioden

Bei der Bestückung der Leuchtdioden ist auf die Polung zu achten. Sie verfügen über eine Anode (Pluspol) und eine Kathode (Minuspol), wobei der längere Anschlussdraht den Pluspol und der kürzere Anschlussdraht den Minuspol darstellt. Auch hier ist bei der Montage auf den Aufdruck der Platine zu achten, da die Leuchtdiode nur richtig gepolt leuchtet und ansonsten beschädigt wird.

## Anschlussklemmen und Buchsenleisten

Als letzte Bauteile werden die SUB-D-Buchsenleiste 9 polig, die Chinchbuchse, sowie die 2-poligen Anschlussklemmen auf der Platine aufgebracht.

Die 2-poligen Anschlussklemmen sollten entsprechend des Bestückungsplanes auf der Platine positionieren und deren Anschlussstifte auf der Unterseite der Platine verlöten werden. Die Anschlussklemmen können durch seitlich angebrachte Führungsstifte aneinander gereiht werden. Bedingt durch die größere Massefläche der Leiterbahn

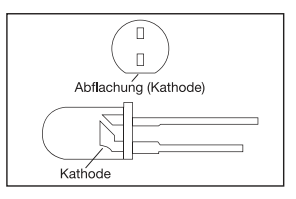

und der Anschlussklemme muss hier die Lötstelle etwas länger als sonst aufgeheizt werden, bis das Lötzinn gut fließt und saubere Lötstellen bildet.

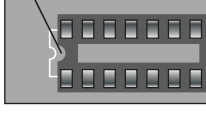

Einkerbung am Sockel

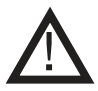

**Vor Anschluss des RS232-BAS Wandlers an die Stromversorgung sollten Sie eine abschließende Kontrolle der Platine durchführen:**

- Sind alle Lötzinnreste und abgeschnittenen Drahtenden, die Kurzschlüsse verursachen könnten, entfernt?
- Wurden alle Bauteile richtig eingesetzt (ICs)?
- Sind Elkos, Dioden und andere Bauteile richtig gepolt?

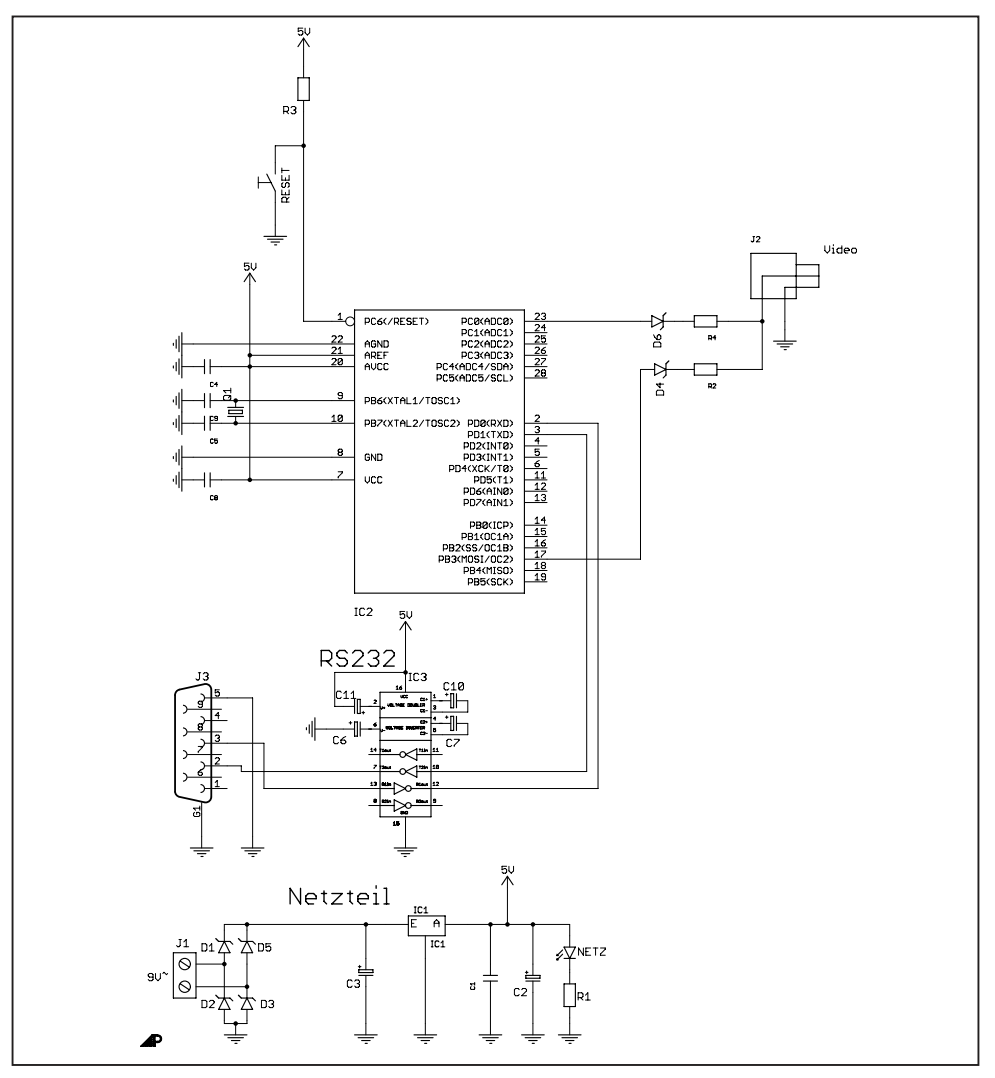

Schaltplan für das RS232-BAS Wandler

### Kurzbeschreibung des RS232-BAS Wandlers

Der RS232-BAS Wandler empfängt über die RS232-Schnittstelle (COM) Befehle von zum Beispiel von PC oder einem anderen Mikrocontroller gibt sie über die Cinchbuchse als monochromes Videosignal wieder. Er ist eine andere Möglichkeit einer Statusanzeige, statt eines herkömmlichen LC-Display zu verwenden wo die gleichzeitig dargestellten Zeichen sehr begrenzt ist. Als Anzeigegerät kann ein handelsüblicher Fernseher oder LC Monitor genommen werden , die einzige Voraussetzung die das Anzeigegerät erfüllen müssen das sie einen Videoeingang besitzen und eine Mindestauflösung 640x480 unterstützen.

Da dieses RS232-BAS Wandler über einen sehr unfangreichen Befehlsatz verfügt, können alle Funktionen, die diese Bord bietet nicht nur über das Programm HTerm gesteuert und bedient werden, sondern auch leicht mit Hilfe eigener Projekte oder Anwendungen geregelt werden.

#### Features

Das RS232-BAS Wandler ist mit nachfolgenden Eigenschaften ausgestattet:

- Mikrocontroller ATMega 8-16PU
- Darstellbar 27 Zeichen pro Zeile ,20 Zeilen möglich 540 Zeichen.
- Bildspeicher für alle 540 Zeichen.
- Betriebsspannung 9 V~
- Max. Stromaufnahme ca. 190 mA
- Maße (LxBxH): 70x57x22 mm

#### Inbetriebnahme

Zur Inbetriebnahme der Platine, die Versorgungsspannung, das Serielle Verlängerungskabel (1:1) sowie die Cinch-Leitung zum Anzeigegerät anschließen.

Vor dem Beginn der Übertragung muss auf der RS232-BAS-Board Platine der "Reset" Taster gedrückt werden. Am Anzeigegerät werden nun alle Zeichen durch die Ausgabe der Zahl "1" angesteuert.

Jetzt kann das Programm HTerm gestartet werden, wobei noch folgende Einstellungen berücksichtigt werden müssen:

#### **1. Einstellungen in HTerm festlegen:**

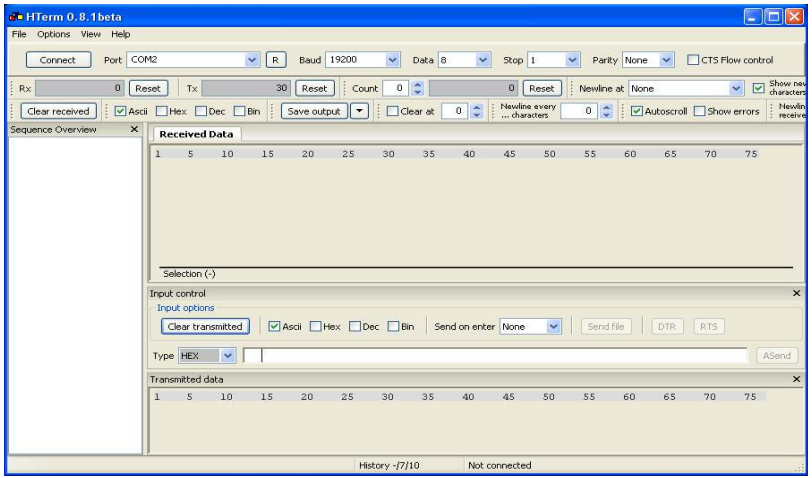

**2. Input control konfigurieren / verwenden:**

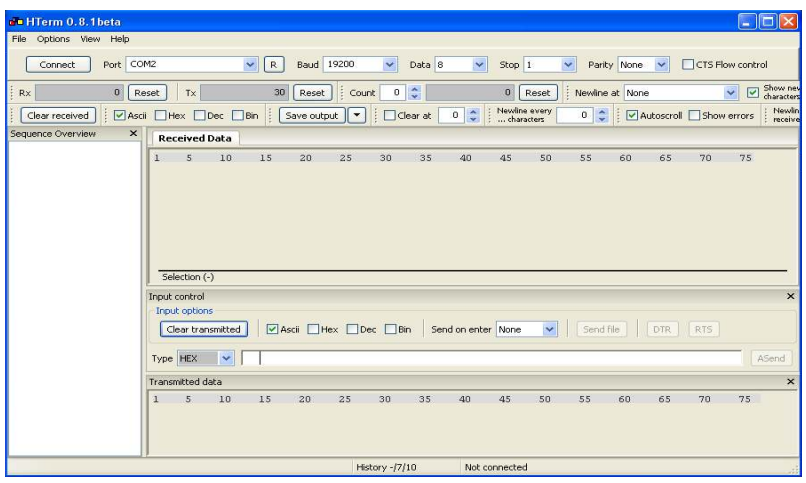

Nun kann durch die Veränderung des Wertes im Feld "Type" von "HEX" auf "ASC" normaler Text eingegeben und am Anzeigegerät ausgegeben werden.

### Funktionen

Senden der Hexzahl 0x04: komplettes Display wird gelöscht Senden der Hexzahl 0x02: Zeilenauswahl Senden der Hexzahl 0x03: Spaltenauswahl

### Beispiel

Sprung in Spalte 10 der Zeile 0, anschließend Eingabe eines Textes Spaltenauswahl einleiten: 0x03 Sprung in Spalte 10: 0x11 (0x11, da bei 0 angefangen wird!) Eingabe des Textes in ASCII: TEST

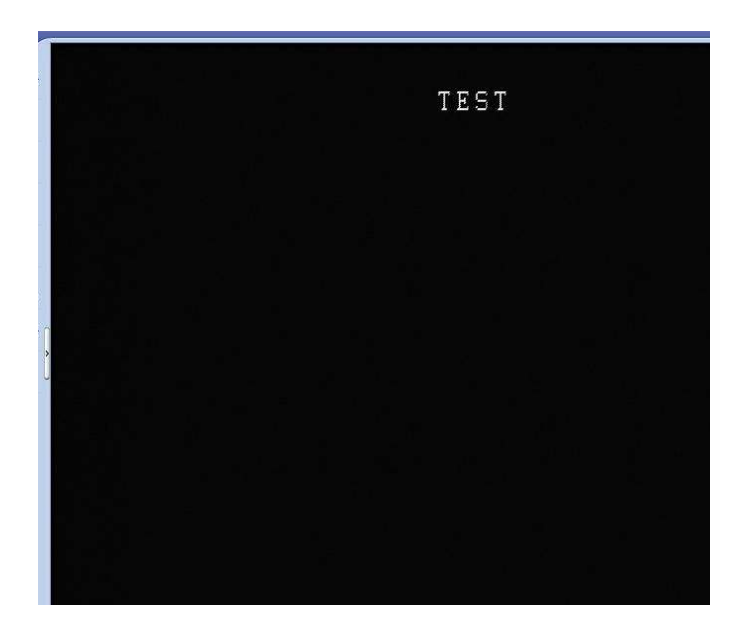